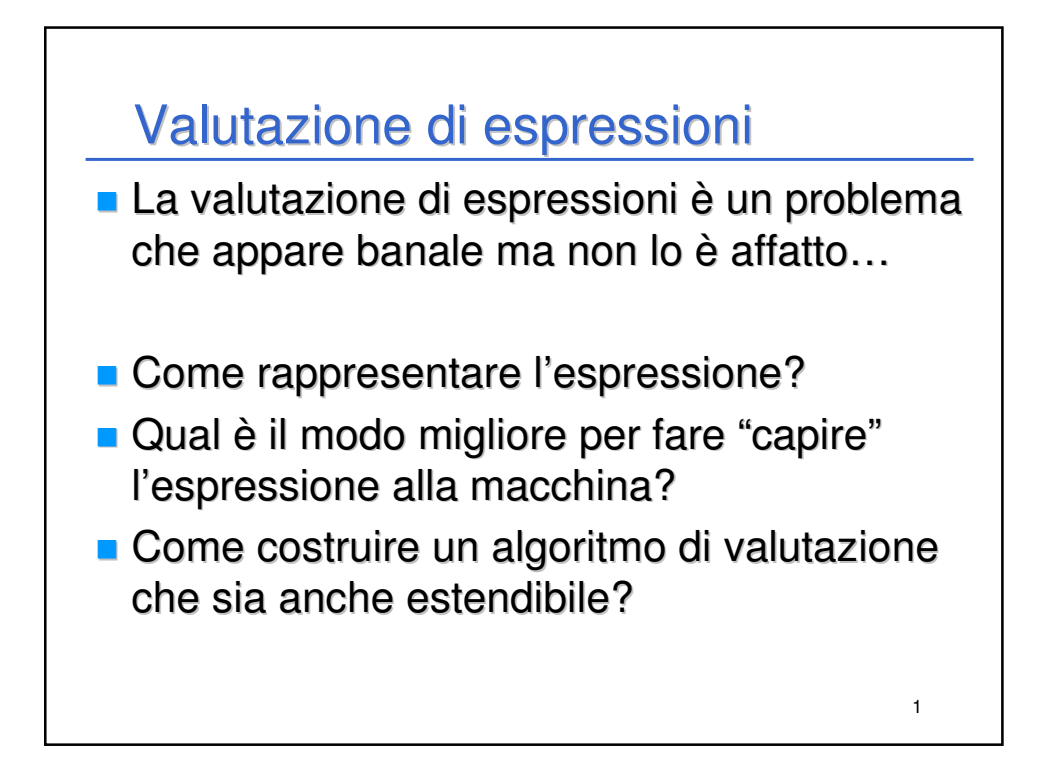

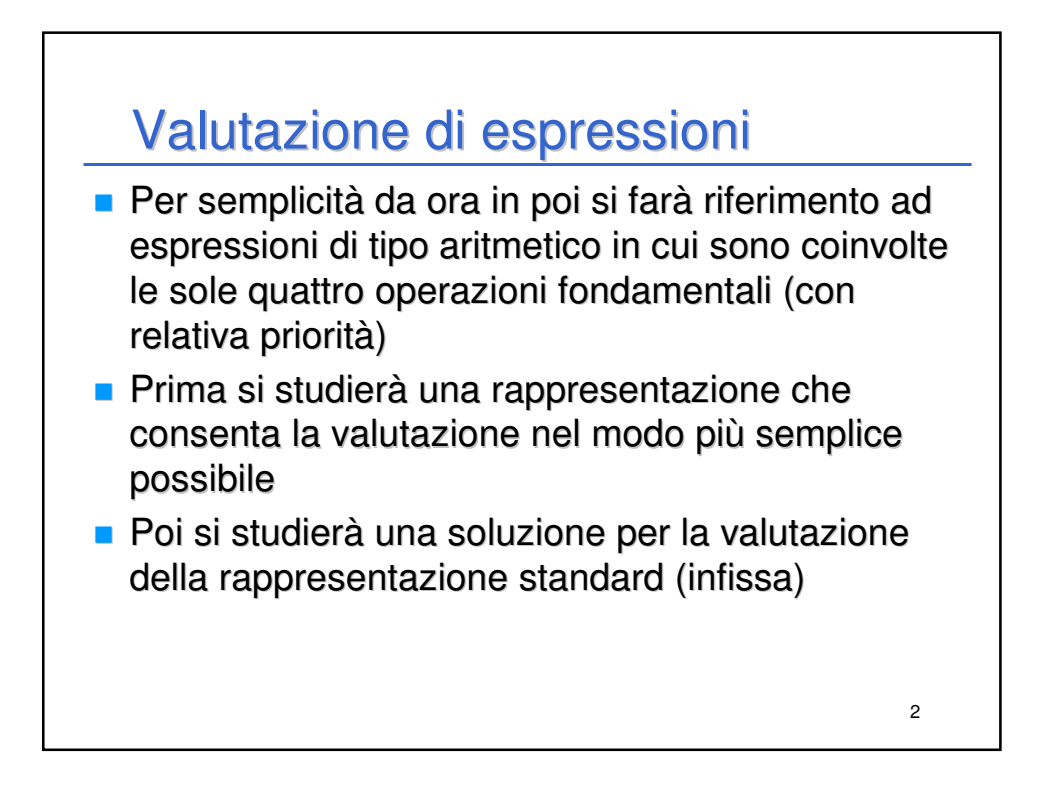

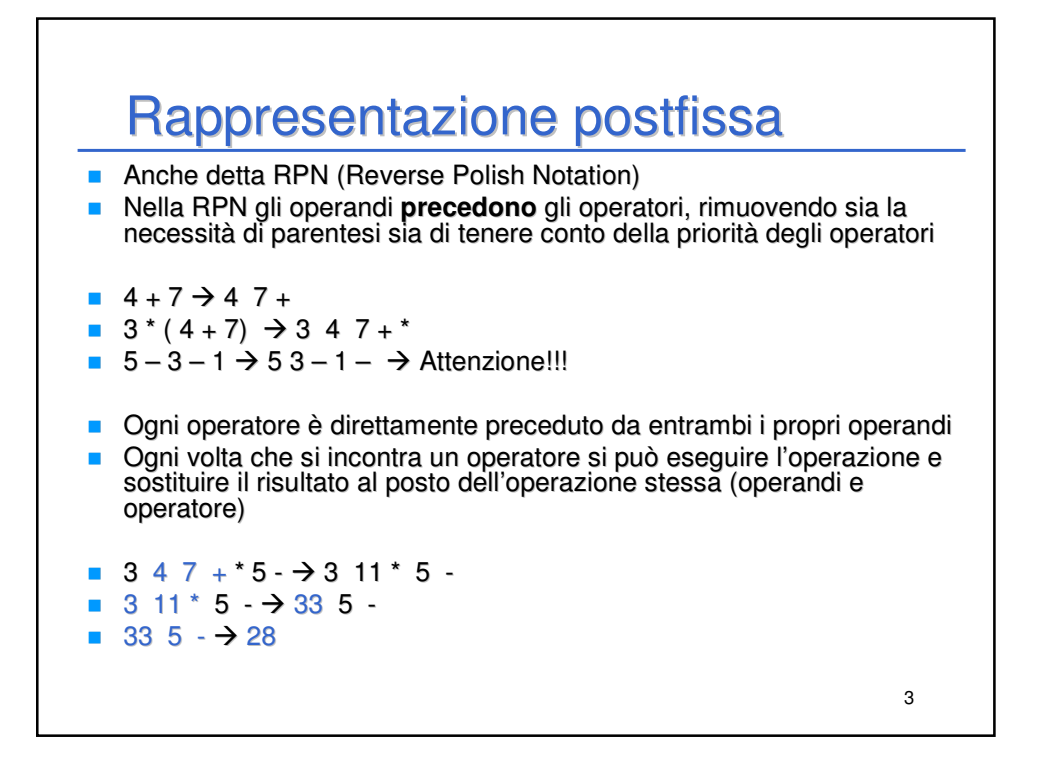

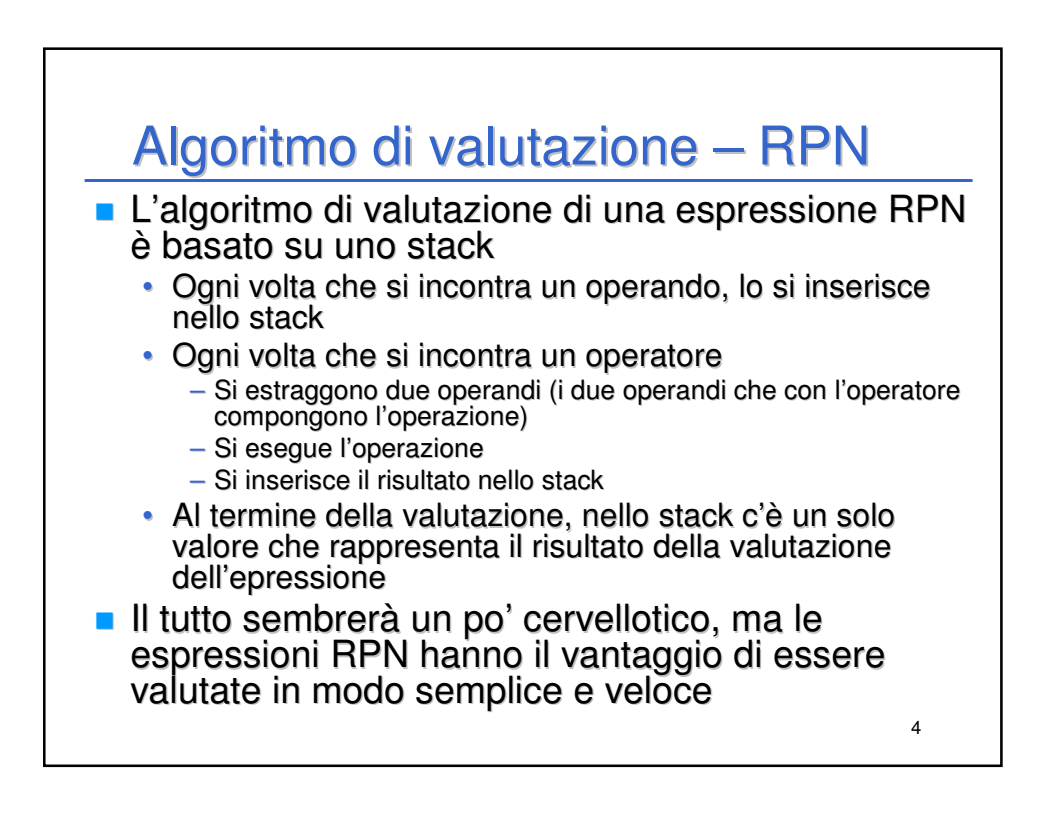

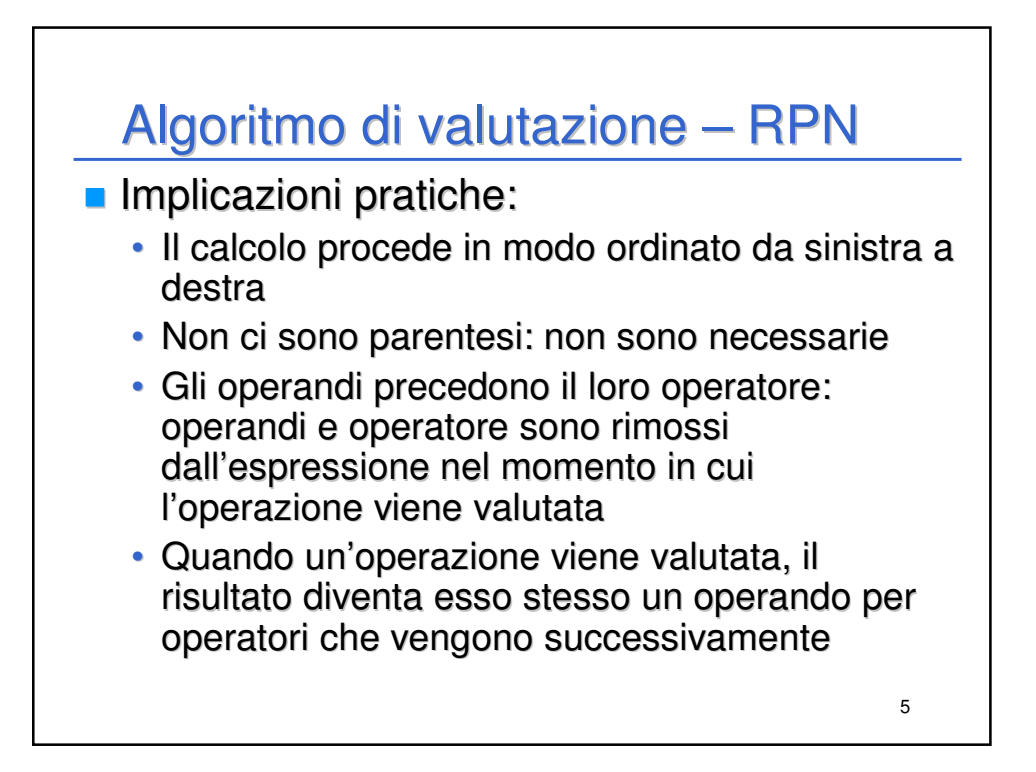

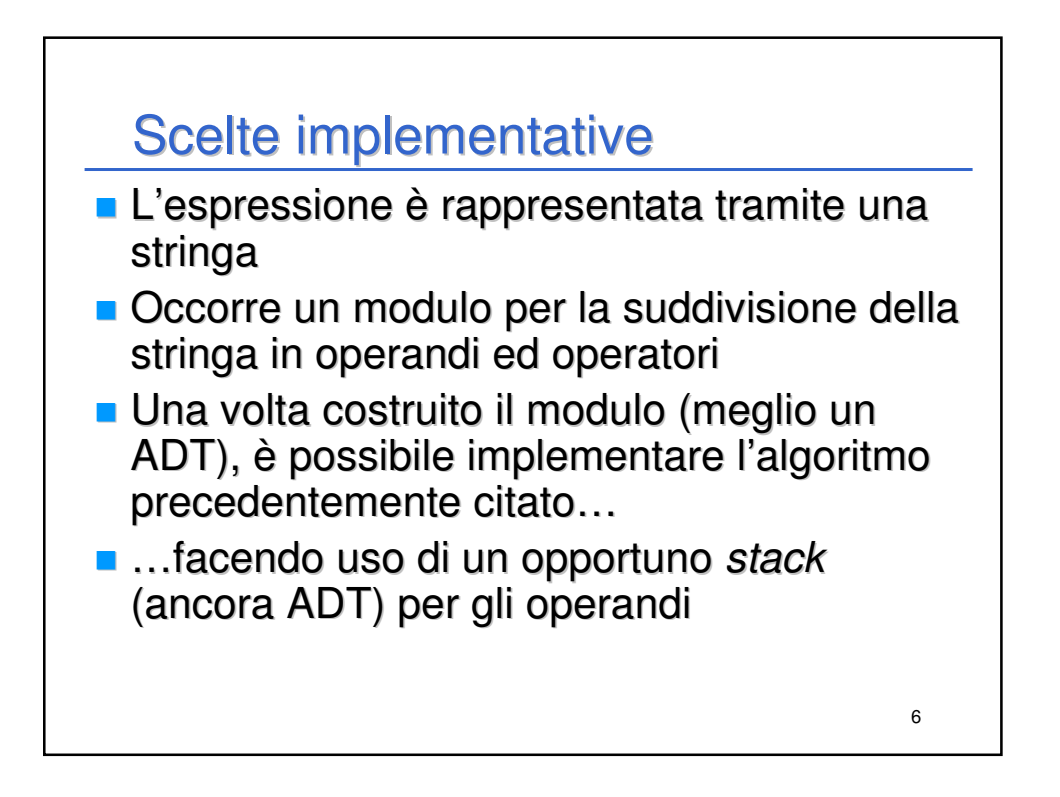

## **Tokenizer**

- Un *tokenizer* è un modulo software che scandisce una stringa di testo e determina se le varie sottostringhe della stringa possono essere riconosciute come token (gettoni) significativi
- Mangia la stringa un po' alla volta restituendo i componenti significativi
- Nel nostro caso, mangia l'espressione e restituisce (riconoscendoli) gli operandi e altri simboli (operatori, parentesi, …)

7

■ Non effettua alcuna valutazione!!

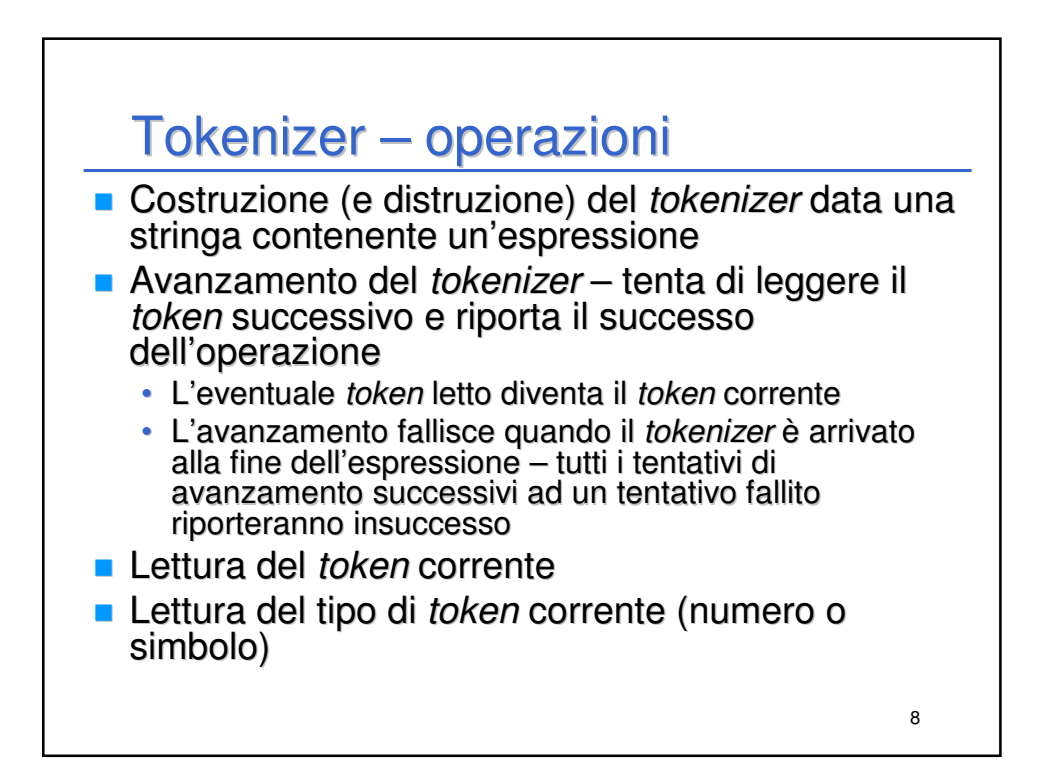

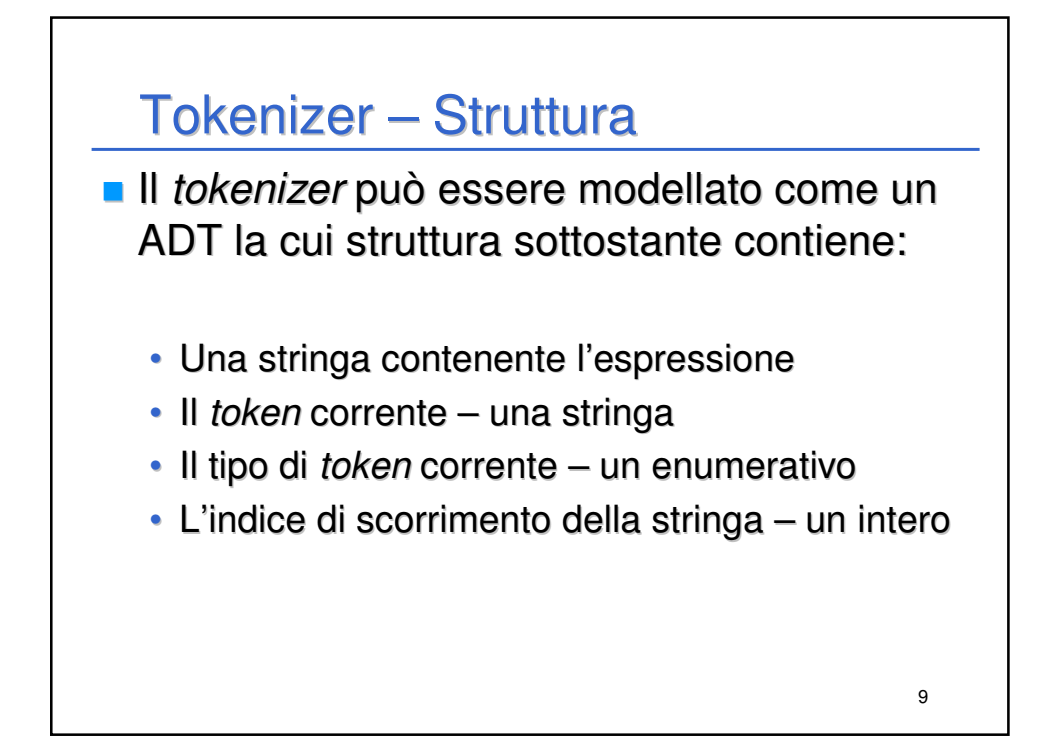

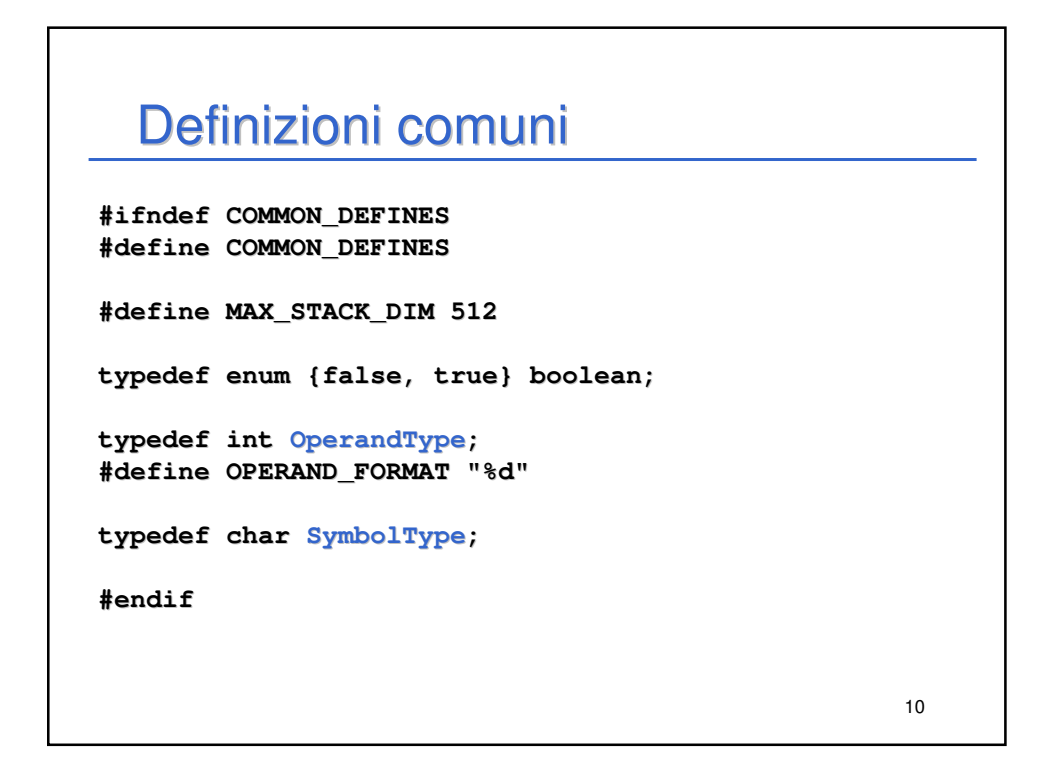

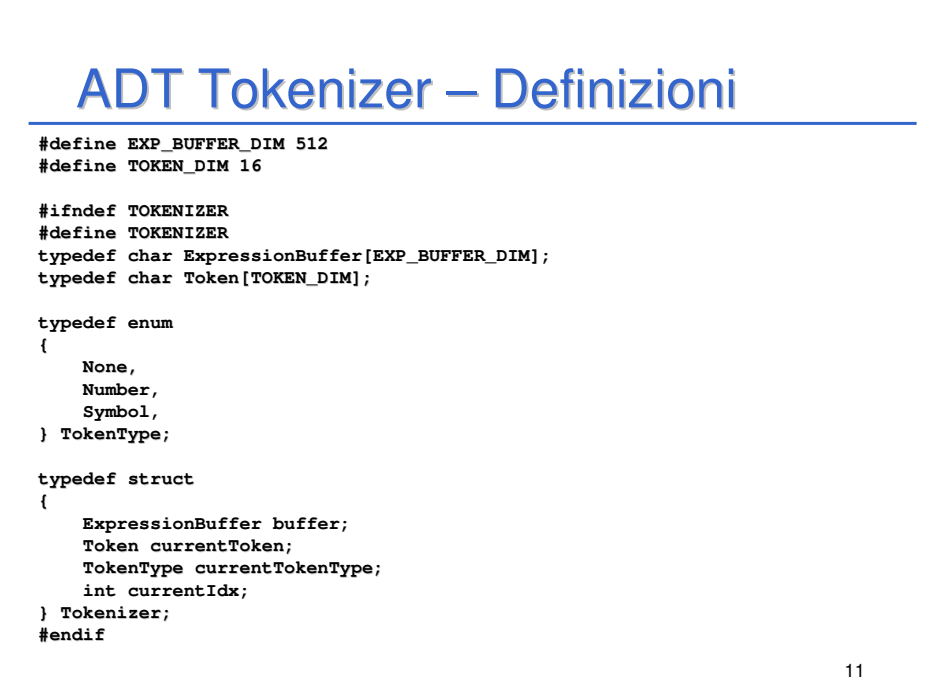

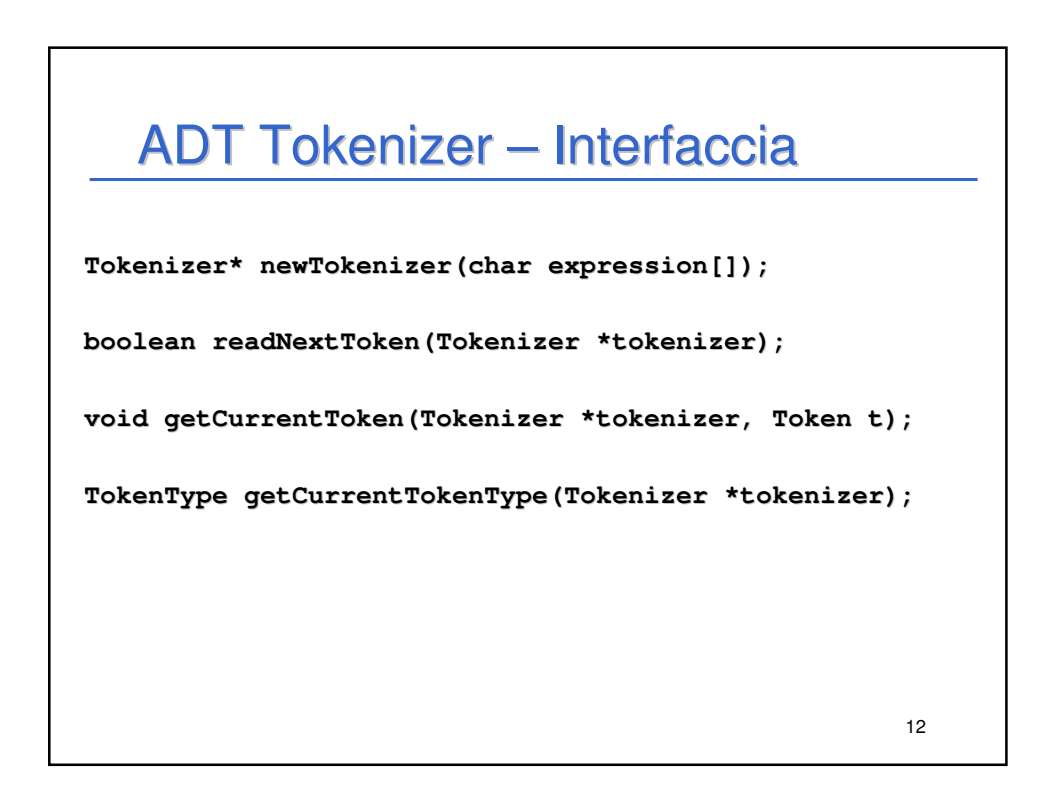

## ADT Tokenizer – Costruzione

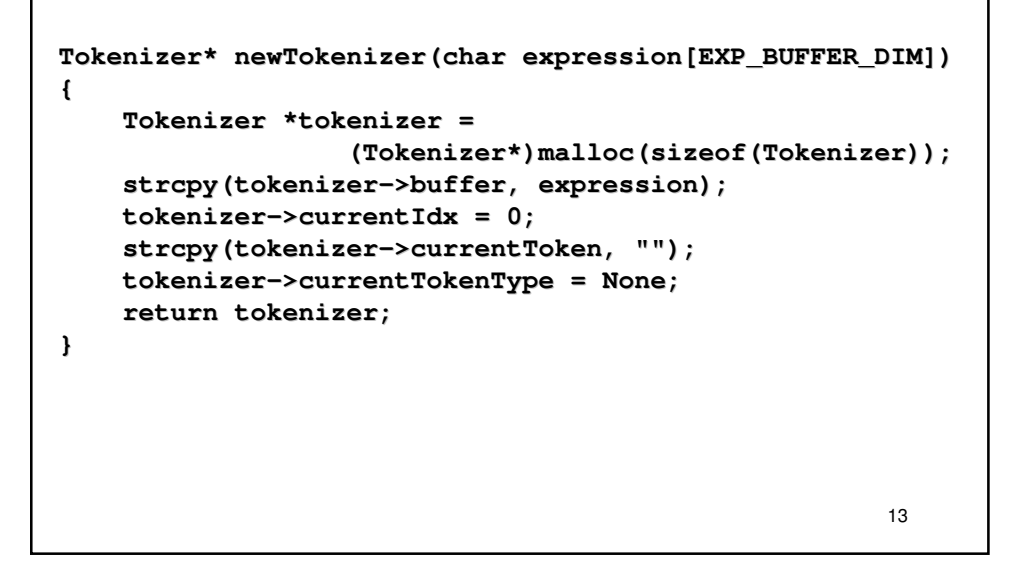

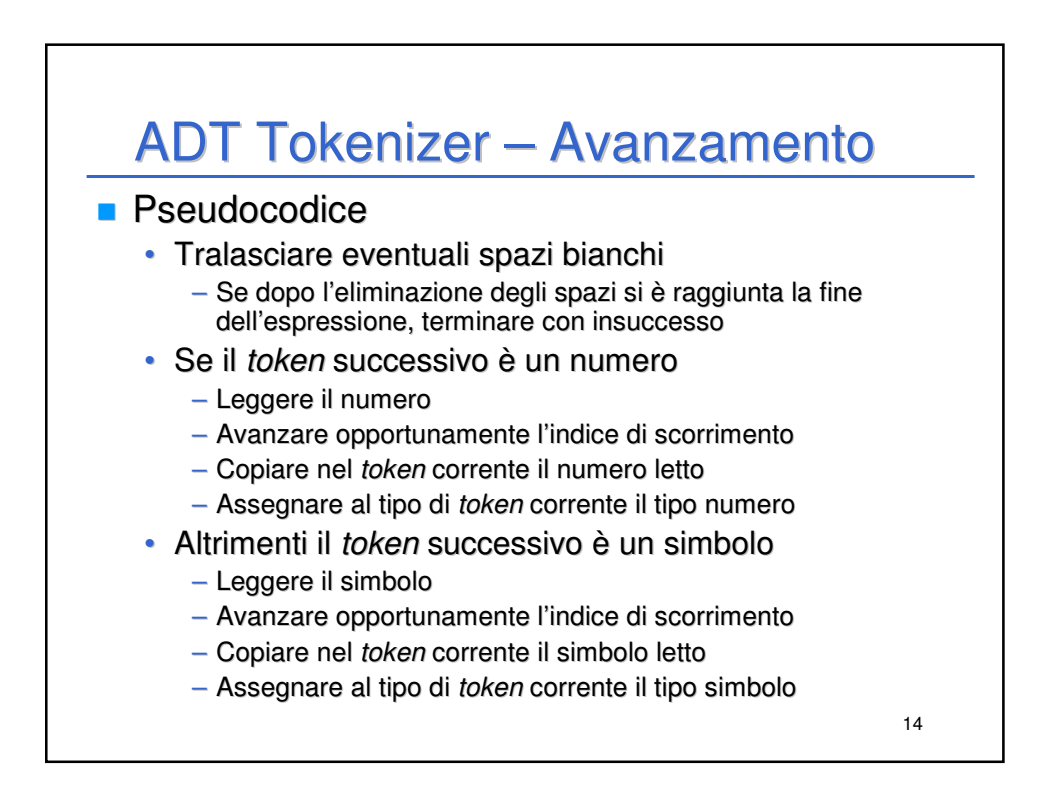

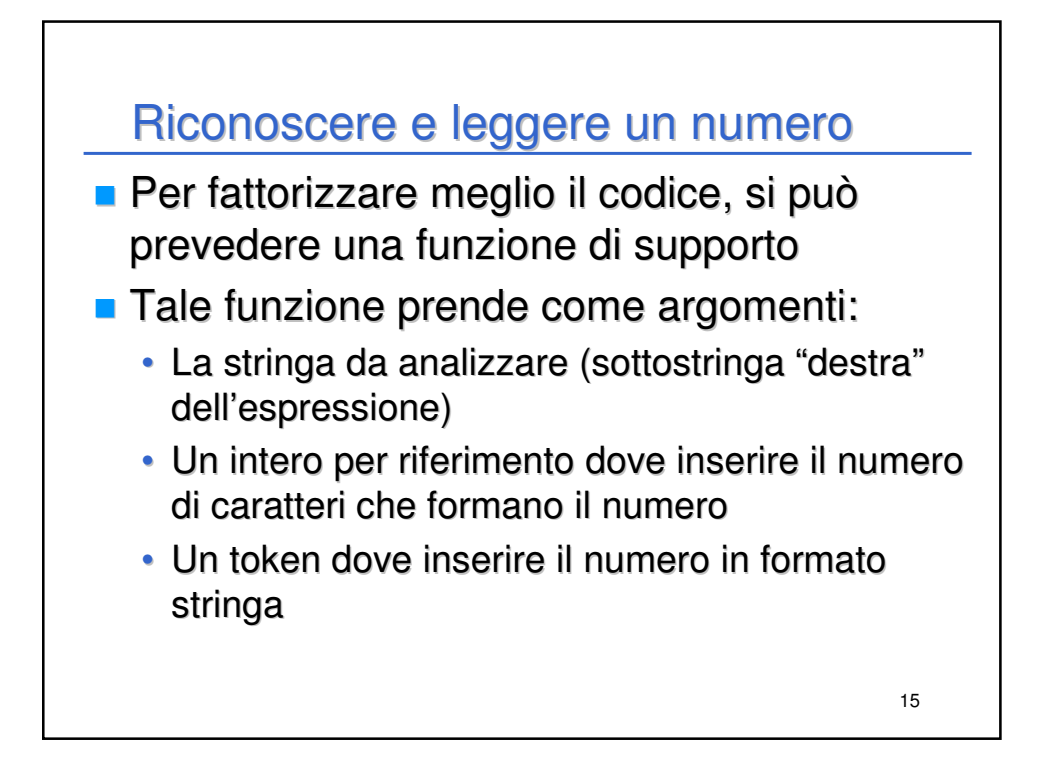

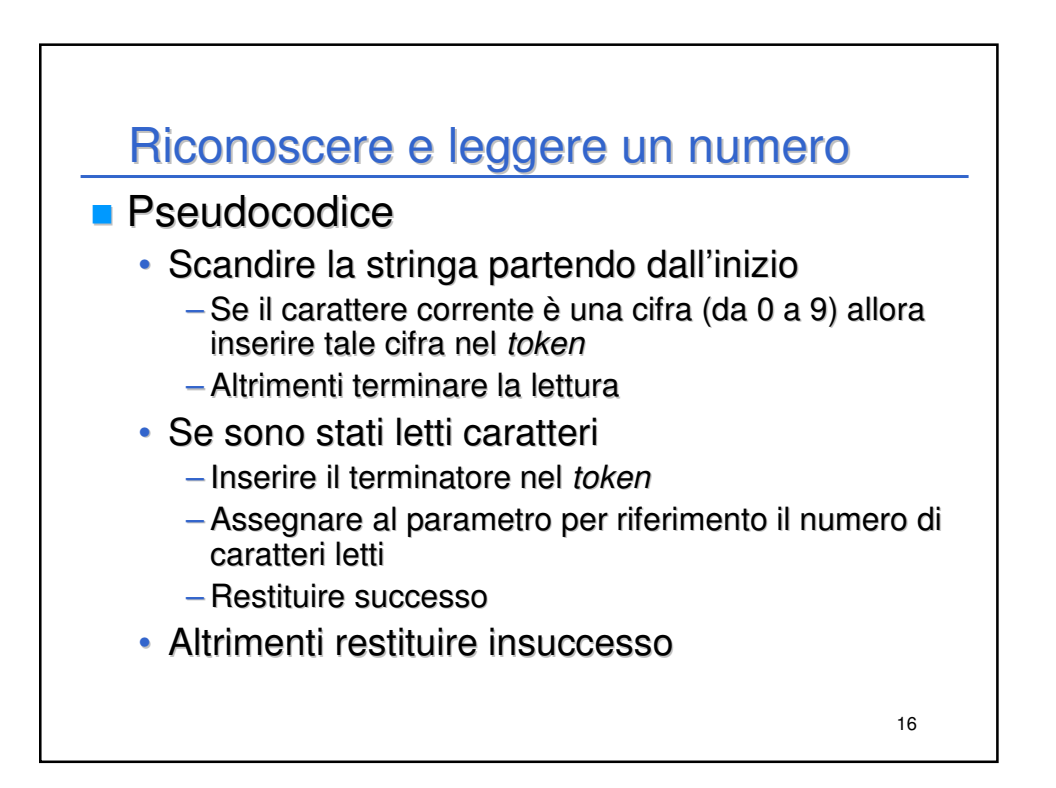

## Riconoscere e leggere un numero

```
17
boolean readNumber(char *buffer, int *readChars, 
                                            Token number)
{
   int i;
   for (i = 0; buffer[i]>='0' && buffer[i]<='9'; i++)
       number[i] = buffer[i];
   if (i > 0)
   {
       number[i] = '\0';
       *readChars = i;
       return true;
   }
   return false;
}
```
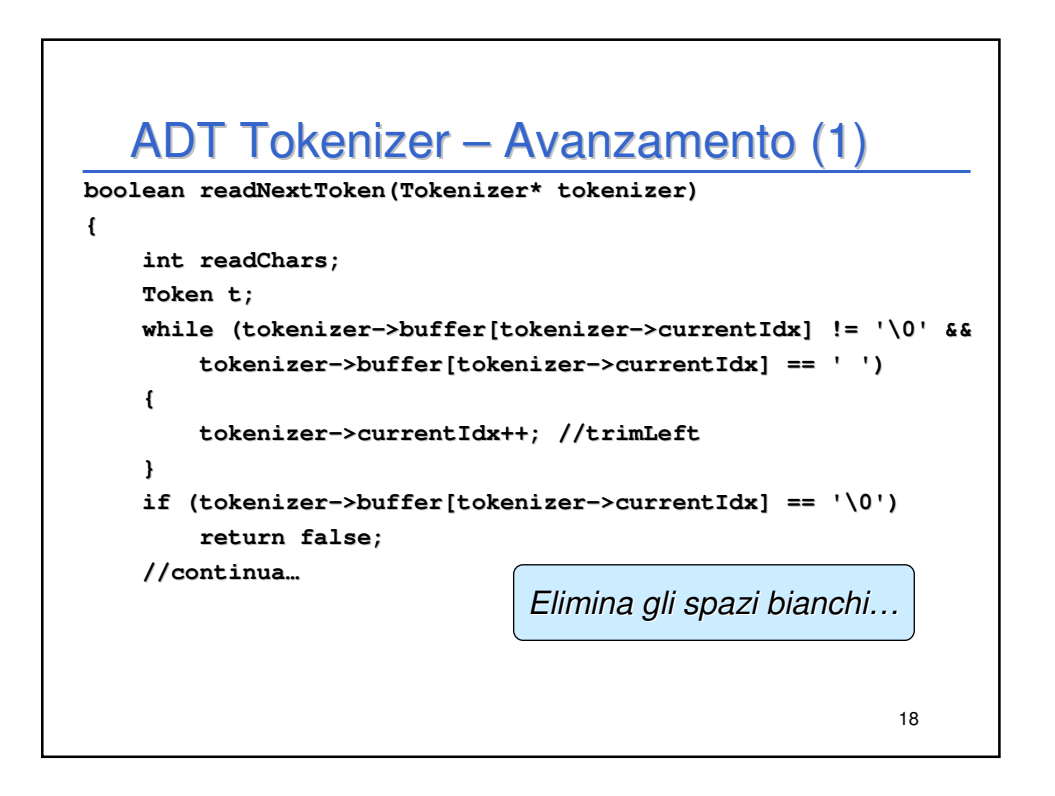

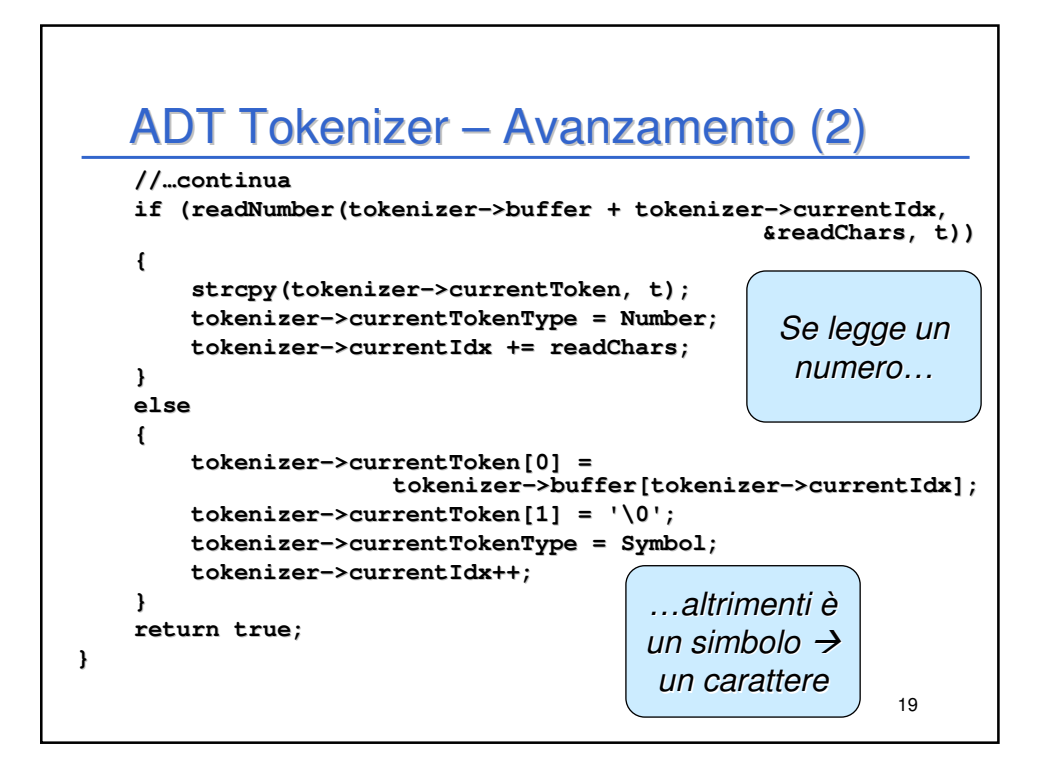

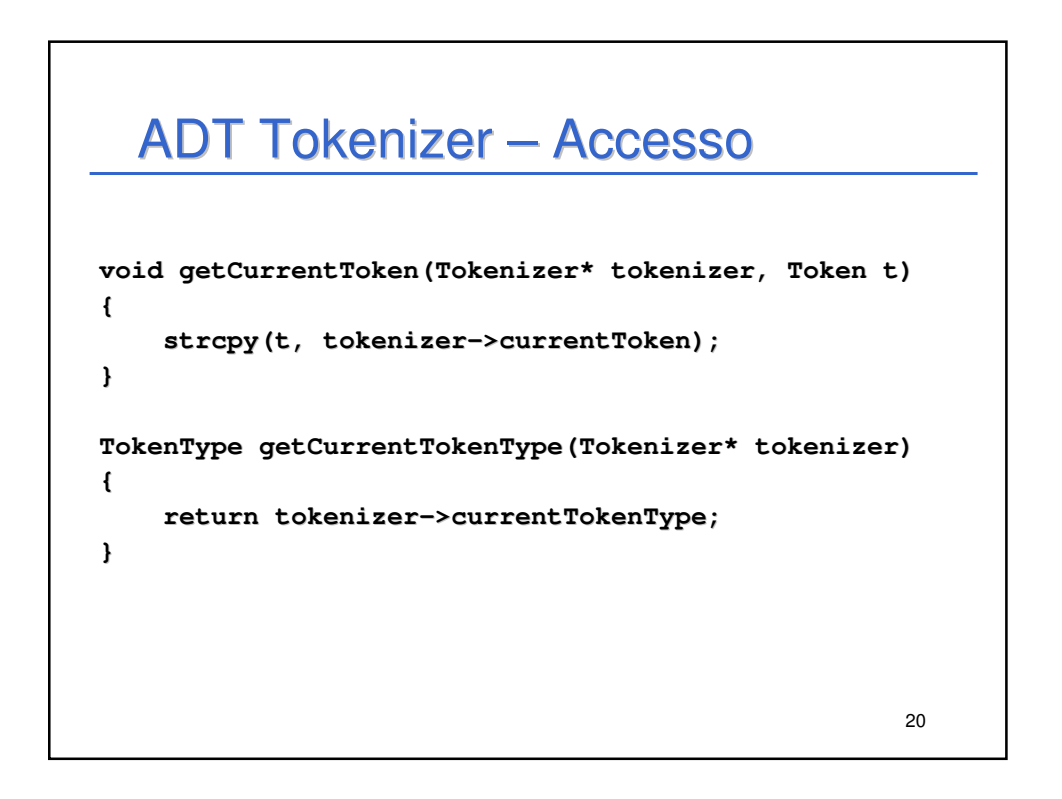

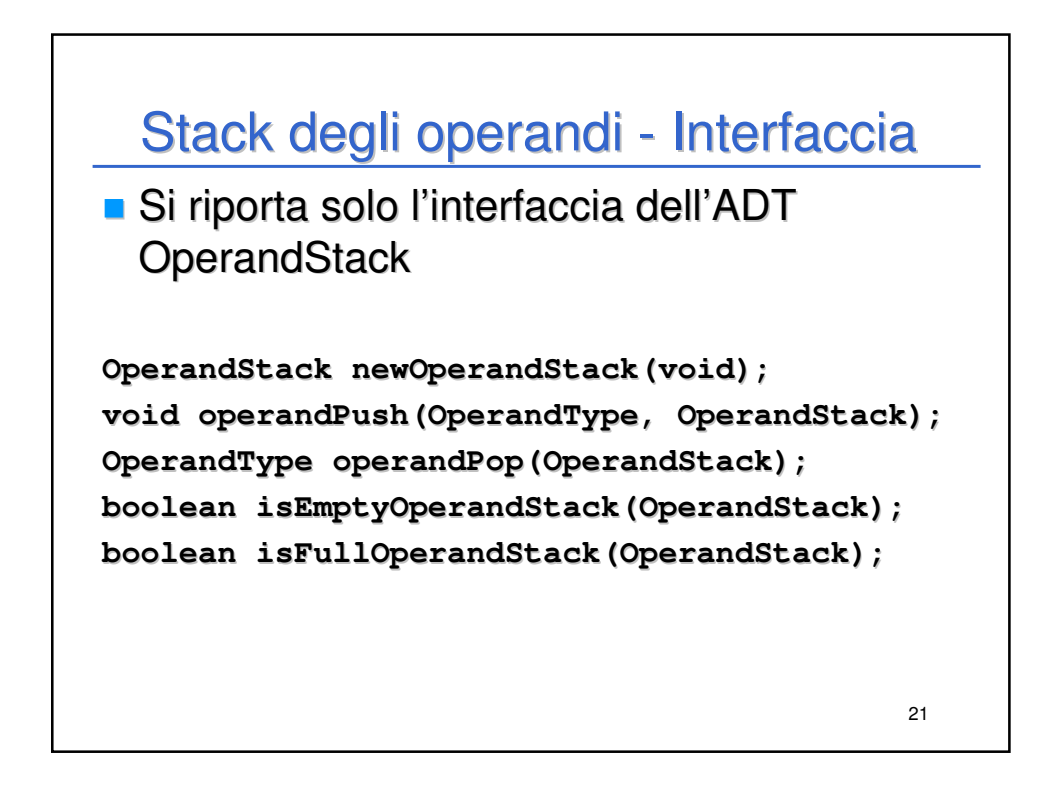

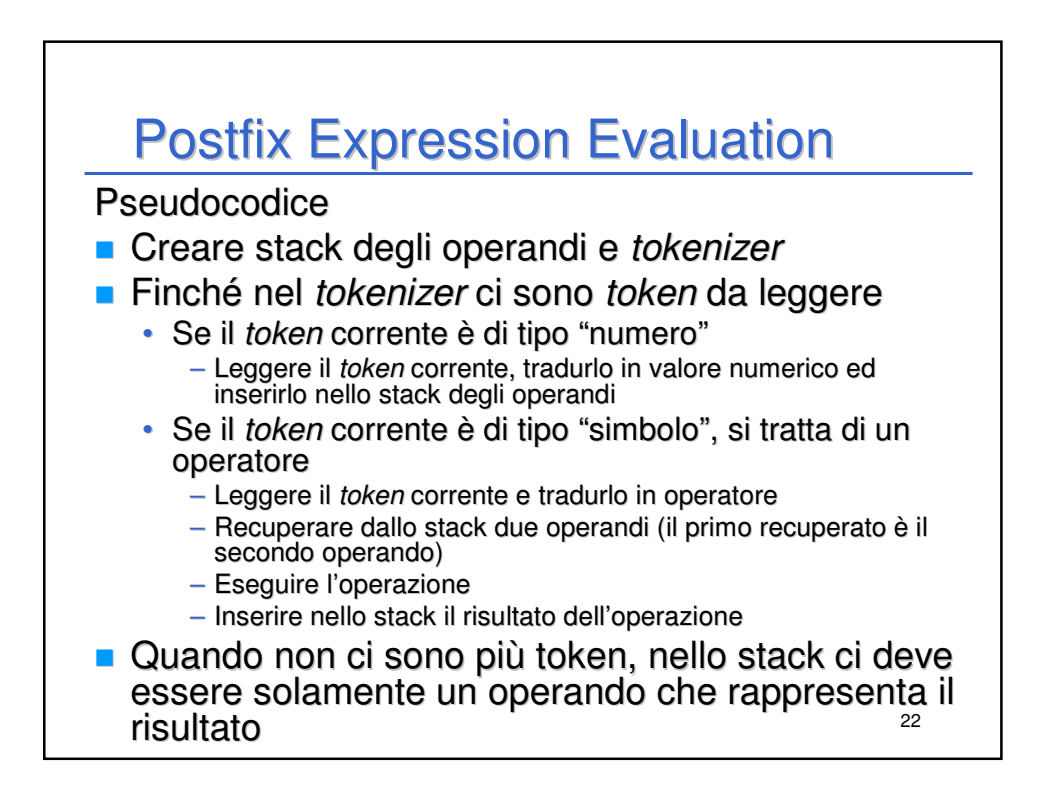

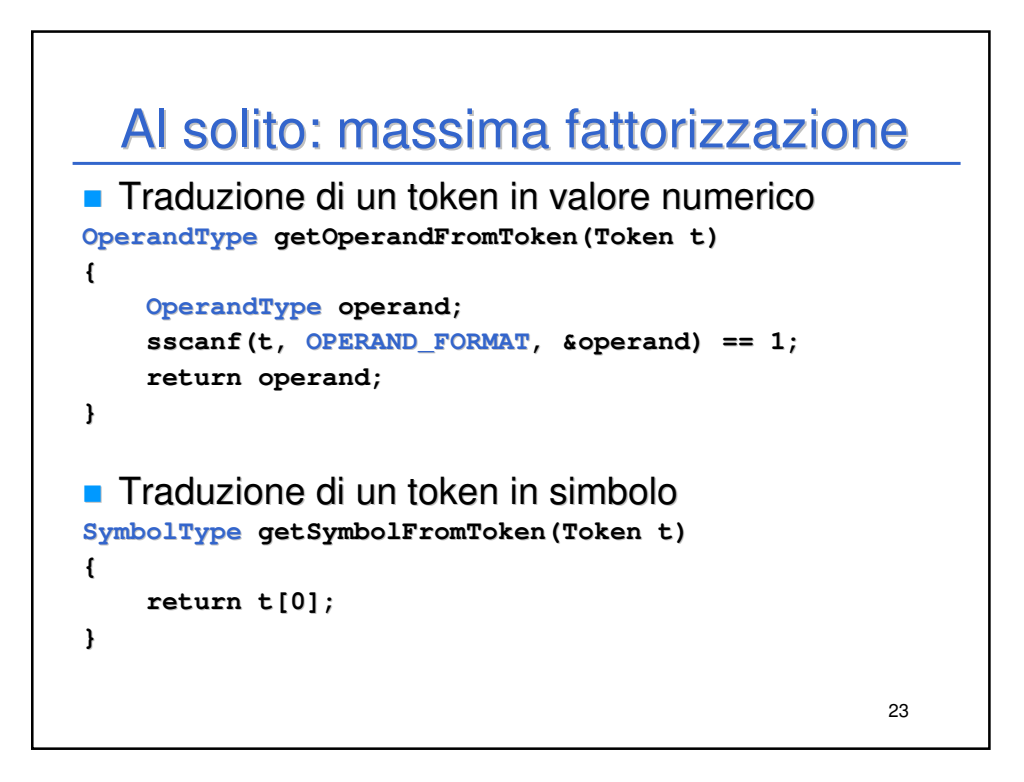

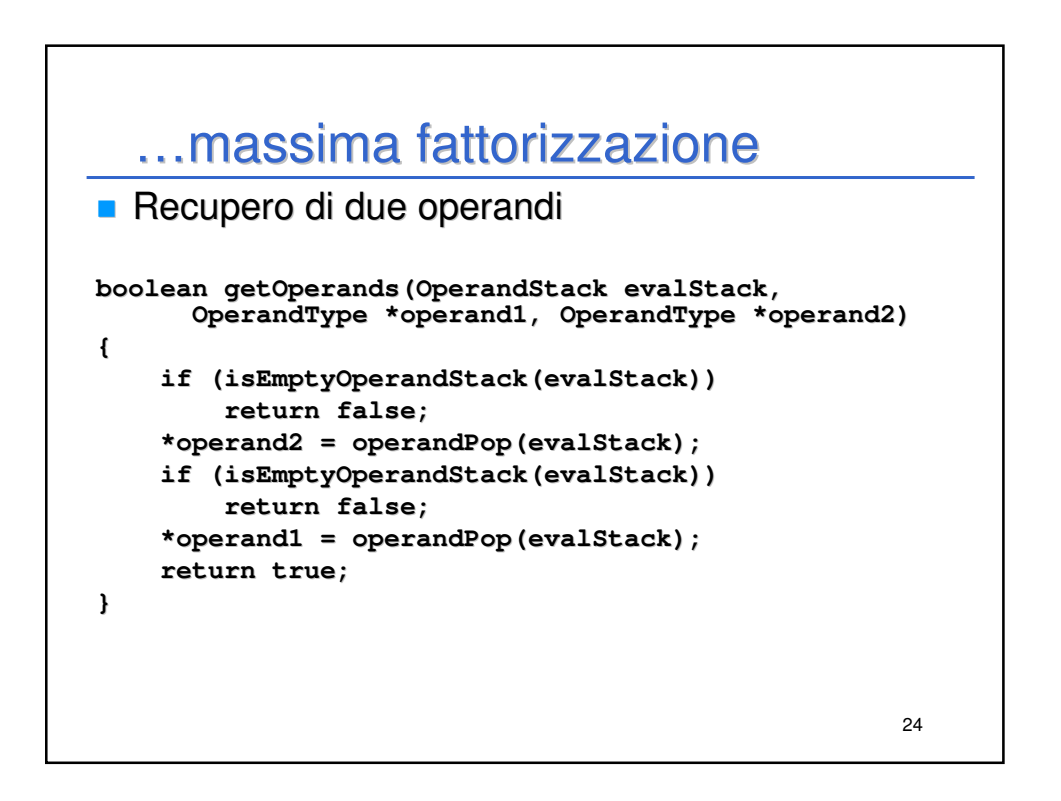

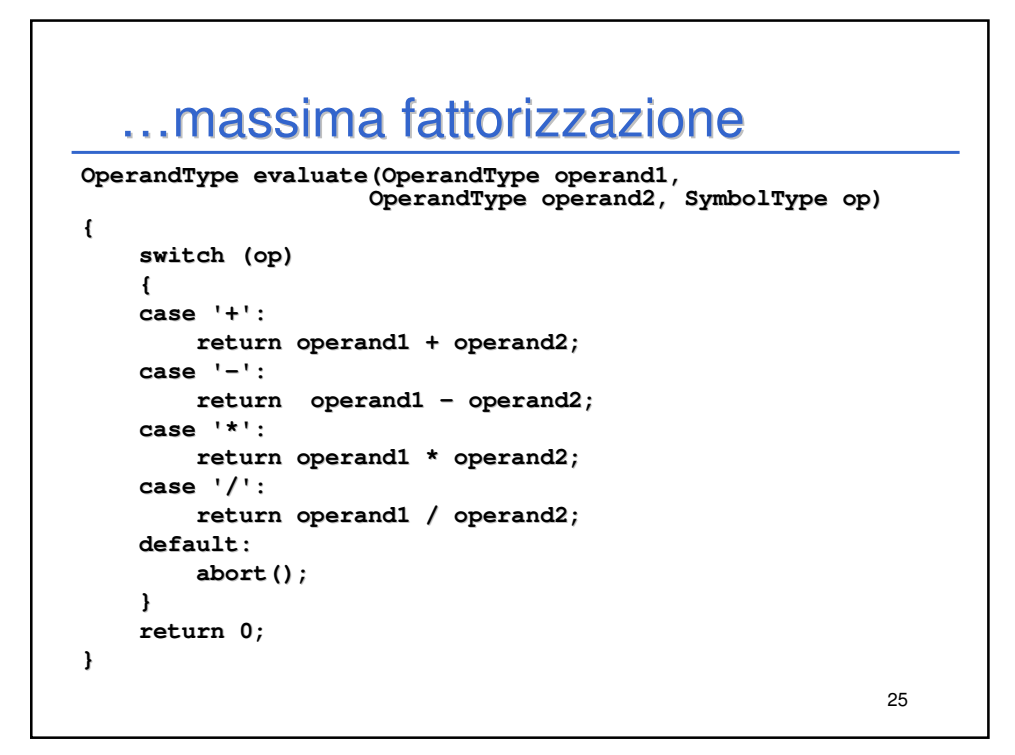

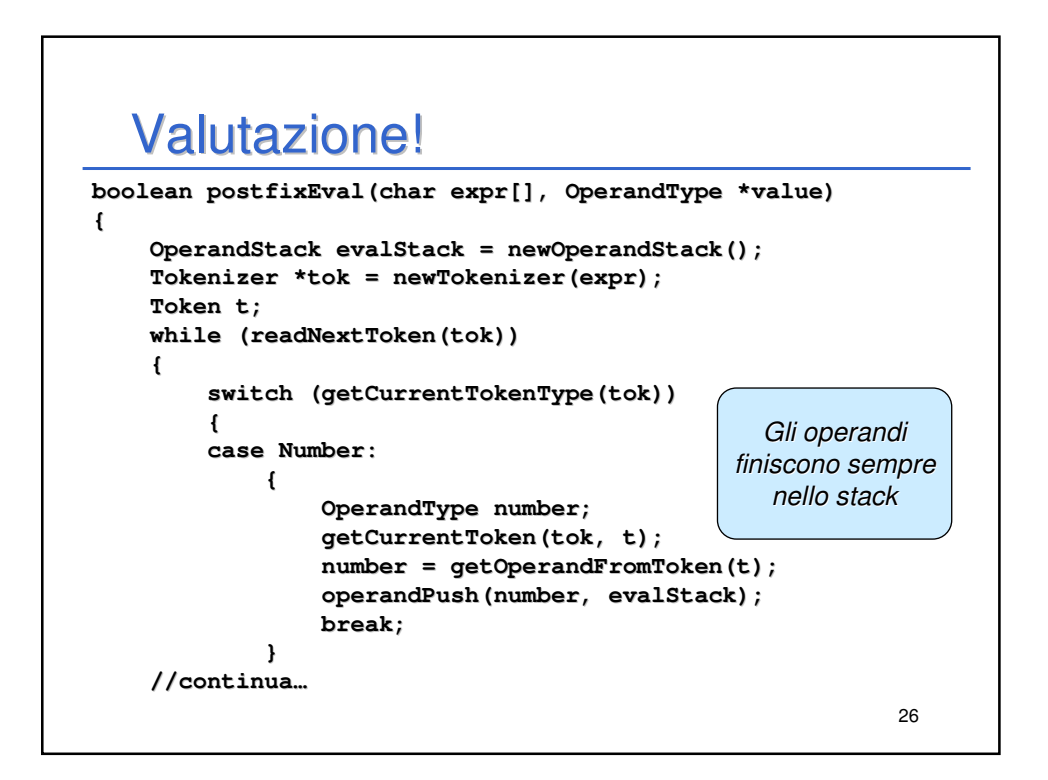

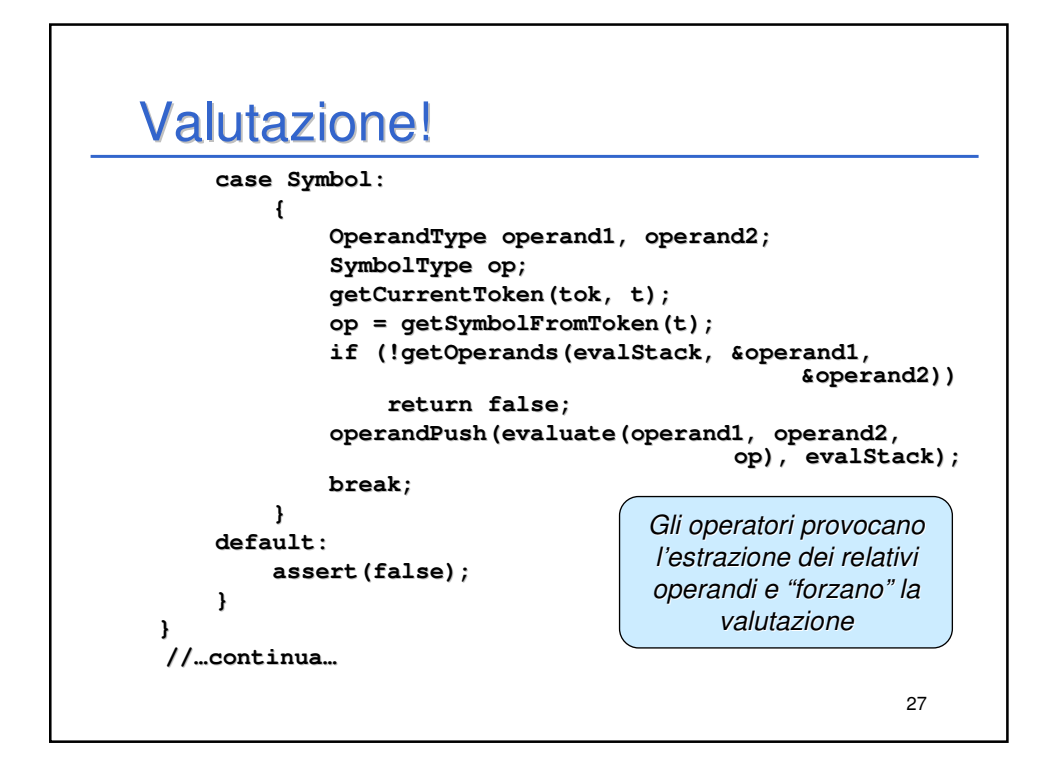

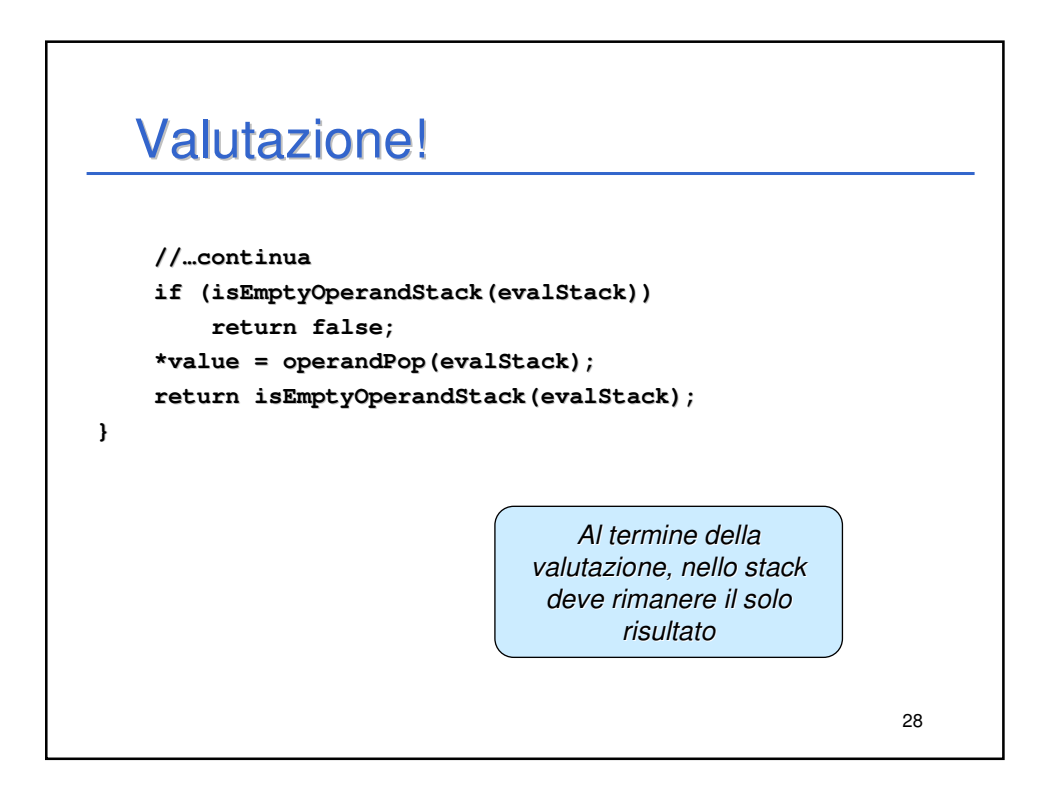

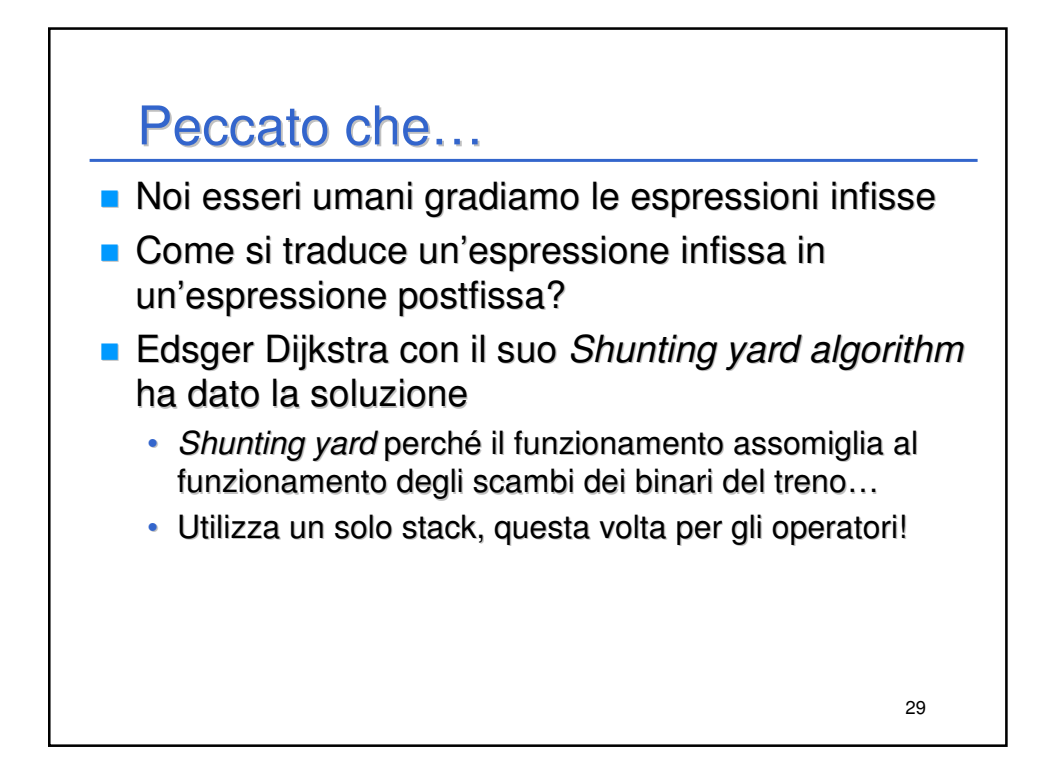

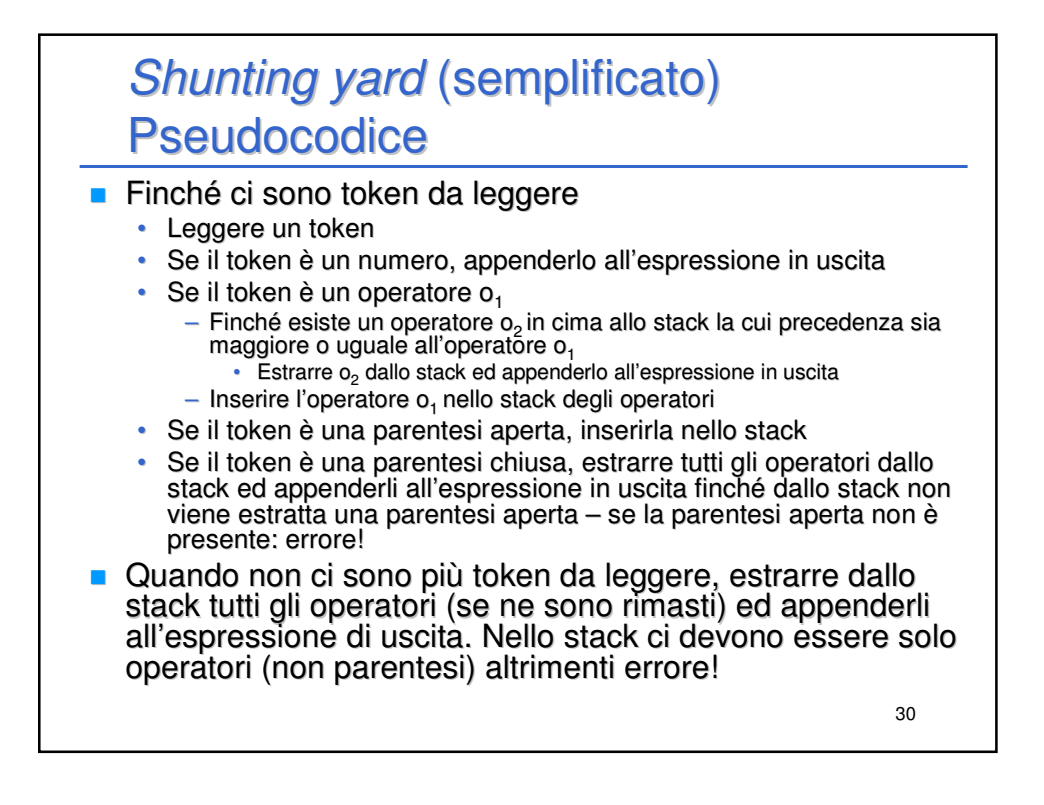

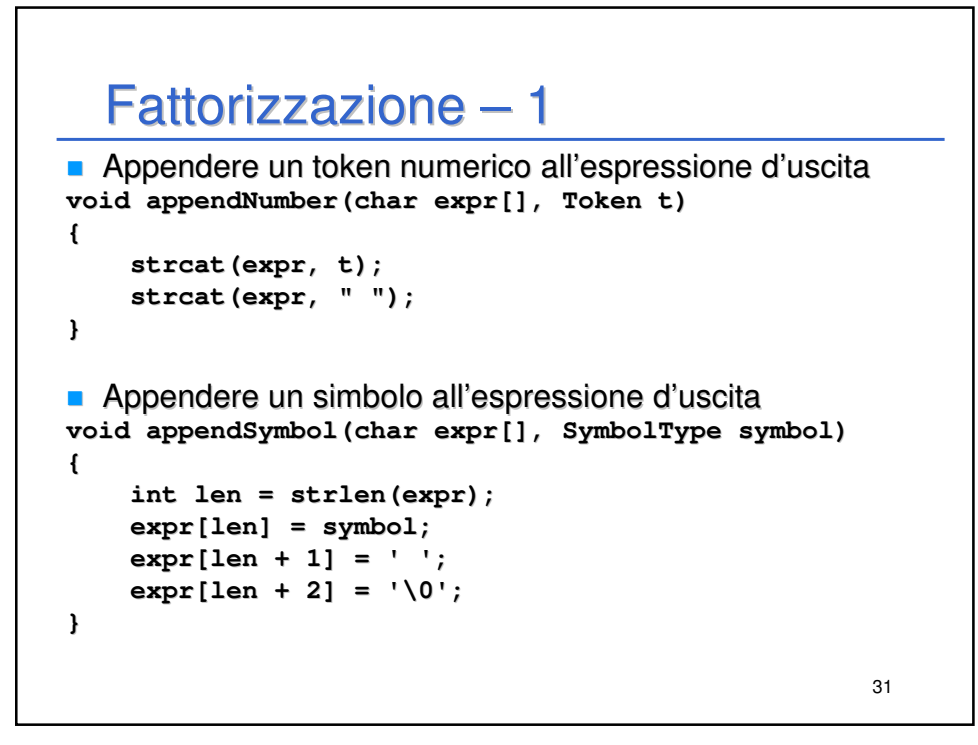

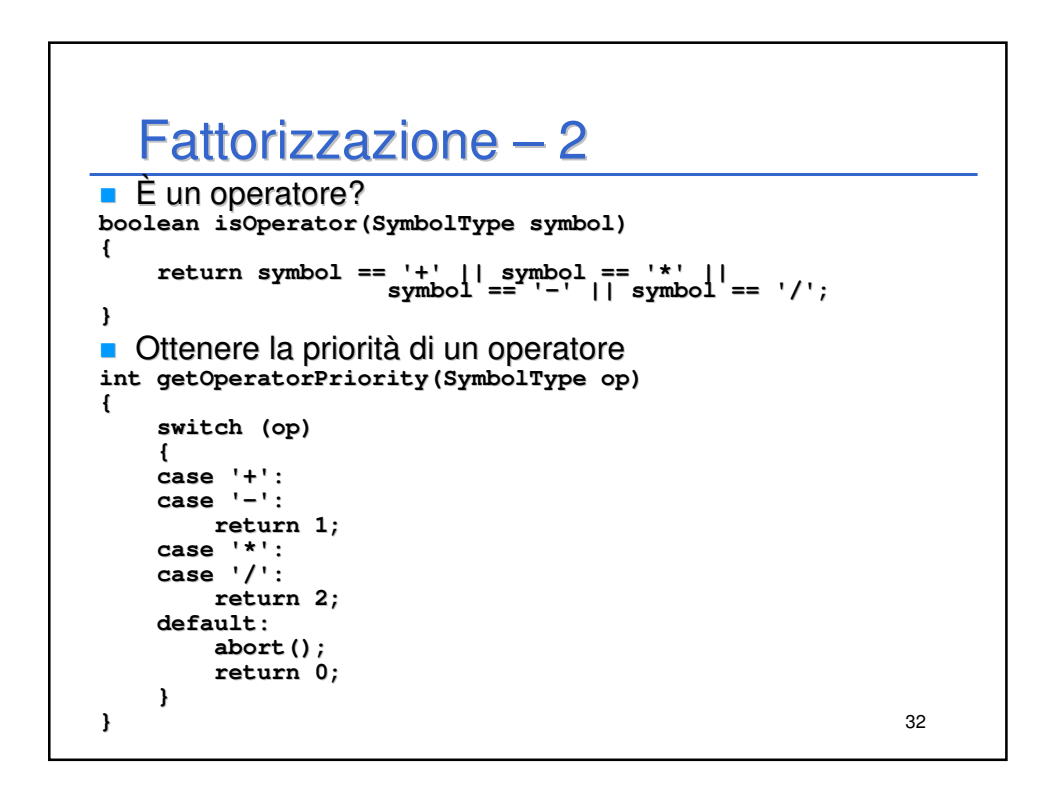

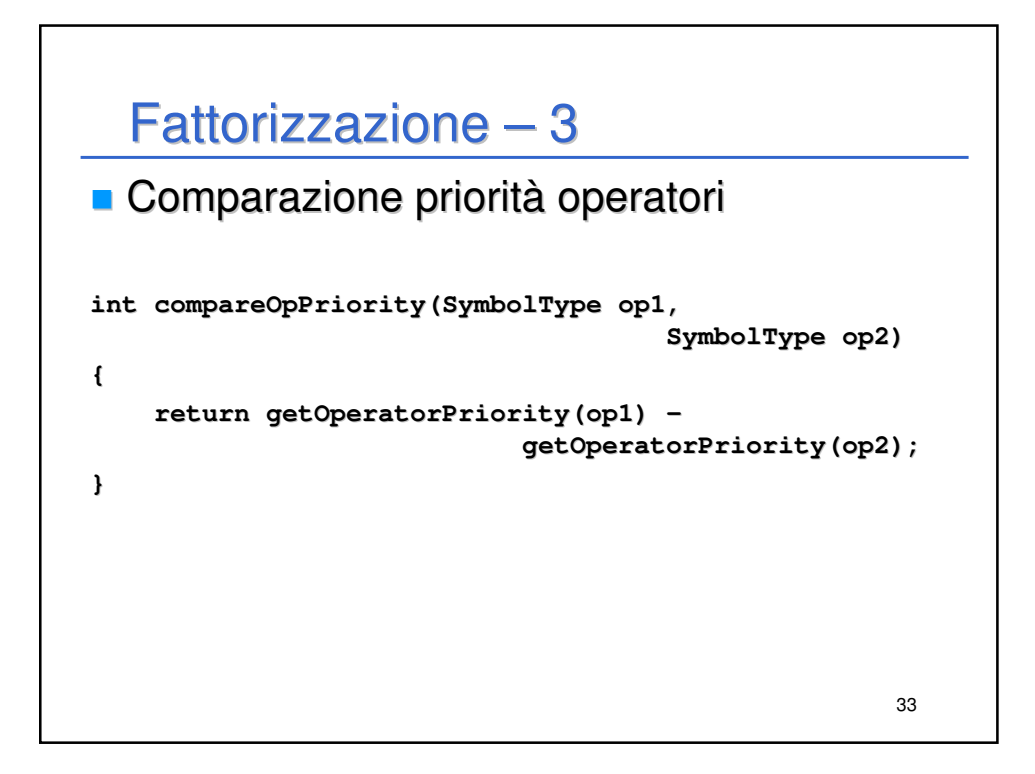

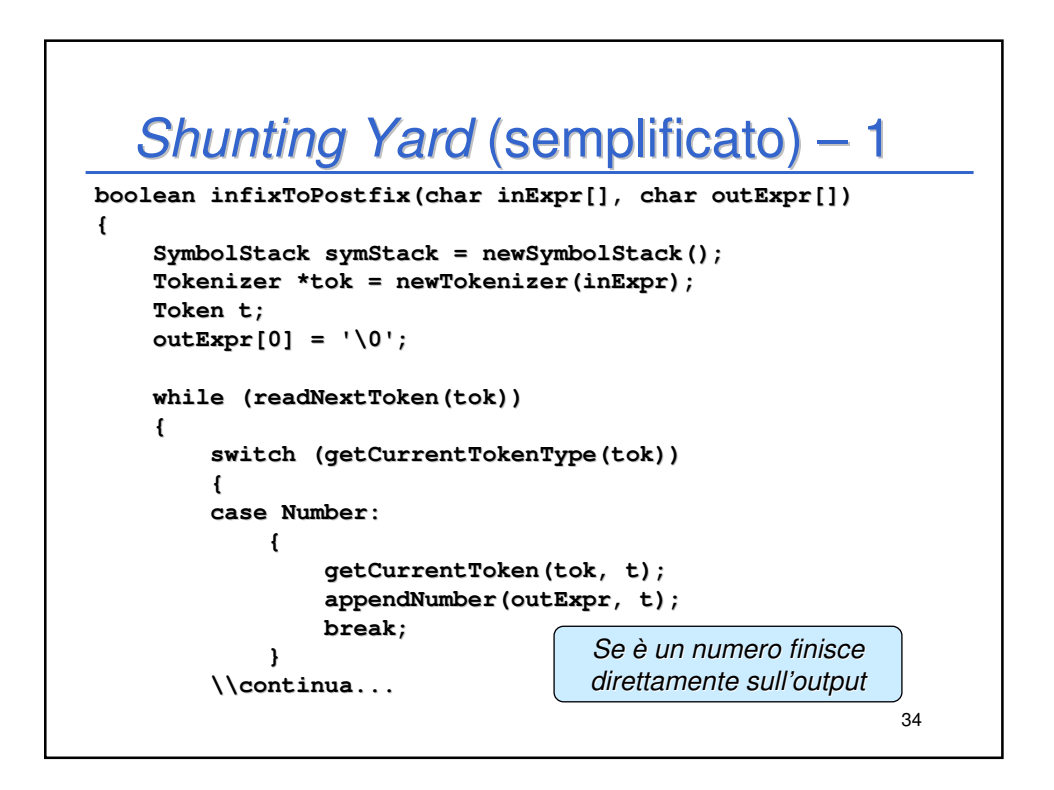

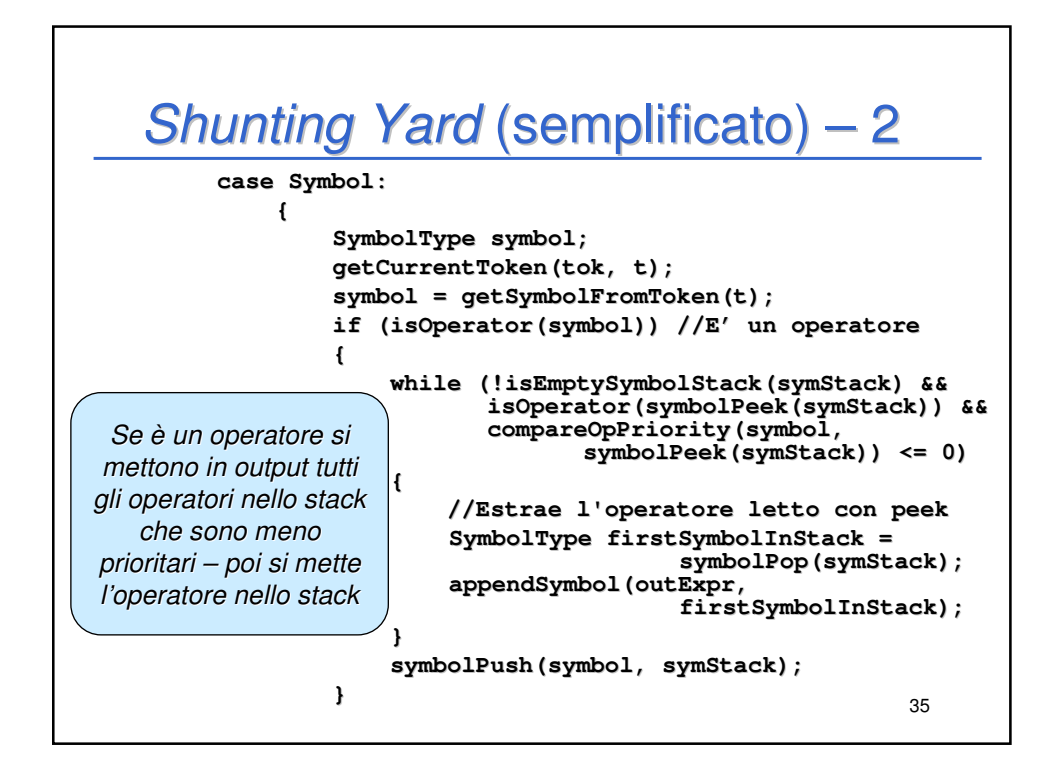

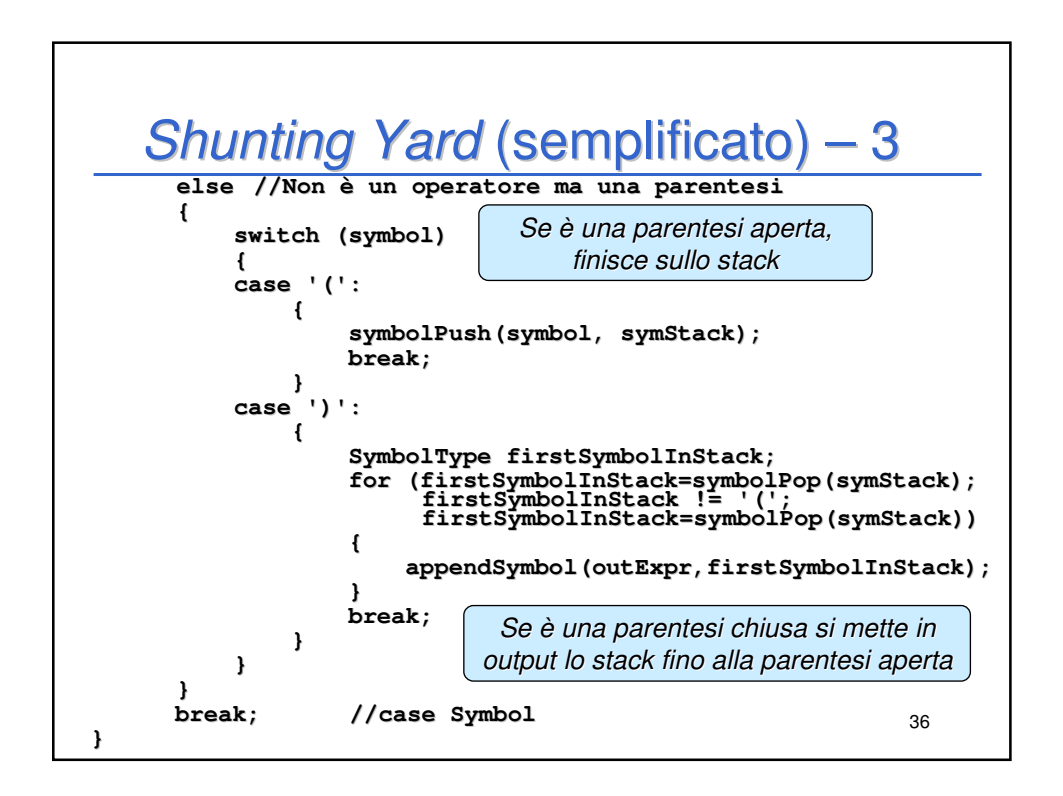

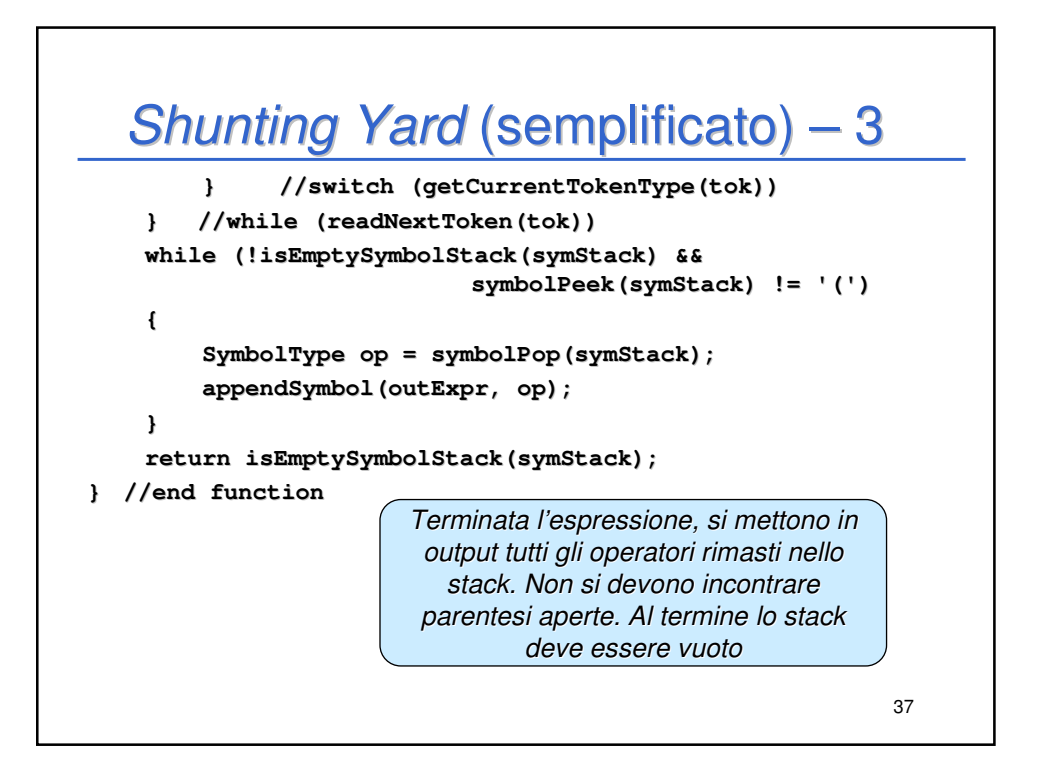

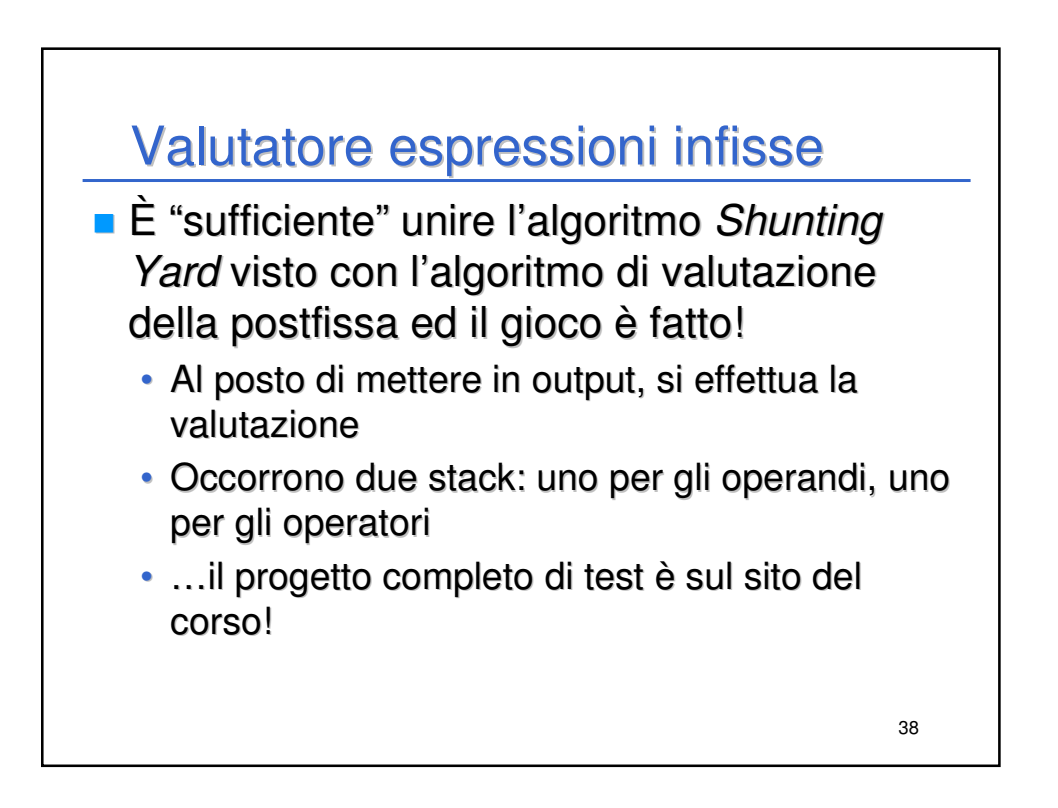

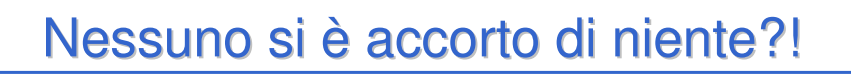

- **E** la deallocazione della memoria occupata dalle istanze degli ADT usati?
- ...sempre nel progetto scaricabile dal sito del corso…

39